Cookies aktivieren

Im Internetexplorer:

## Extras  $\rightarrow$  Internetoptionen

## $\rightarrow$  Datenschutz

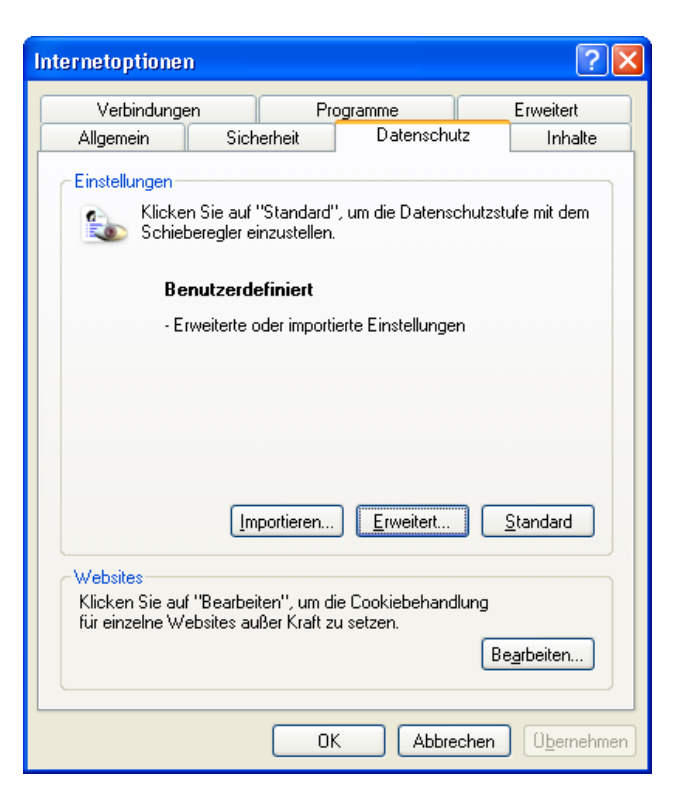

## $\rightarrow$  Erweitert

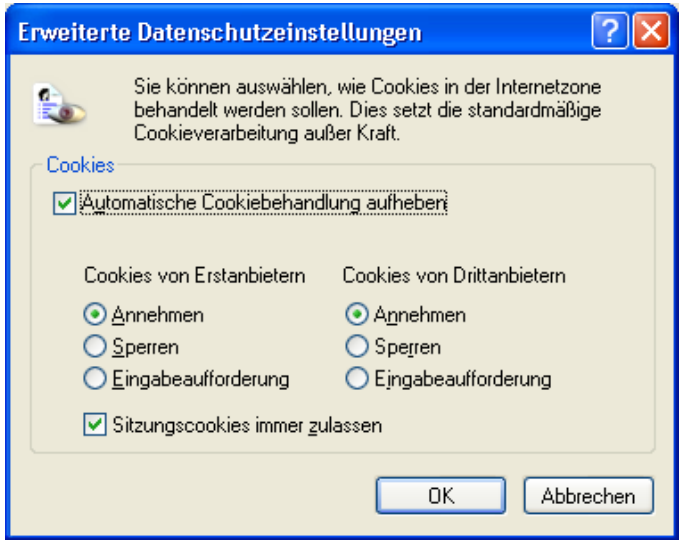

 $\rightarrow$  Folgende Einstellungen wie im oberen Bild vornehmen.